## Making a Dichotomous Classification Key Homework

Using the rules for making a dichotomous classification key, create one for the following items:

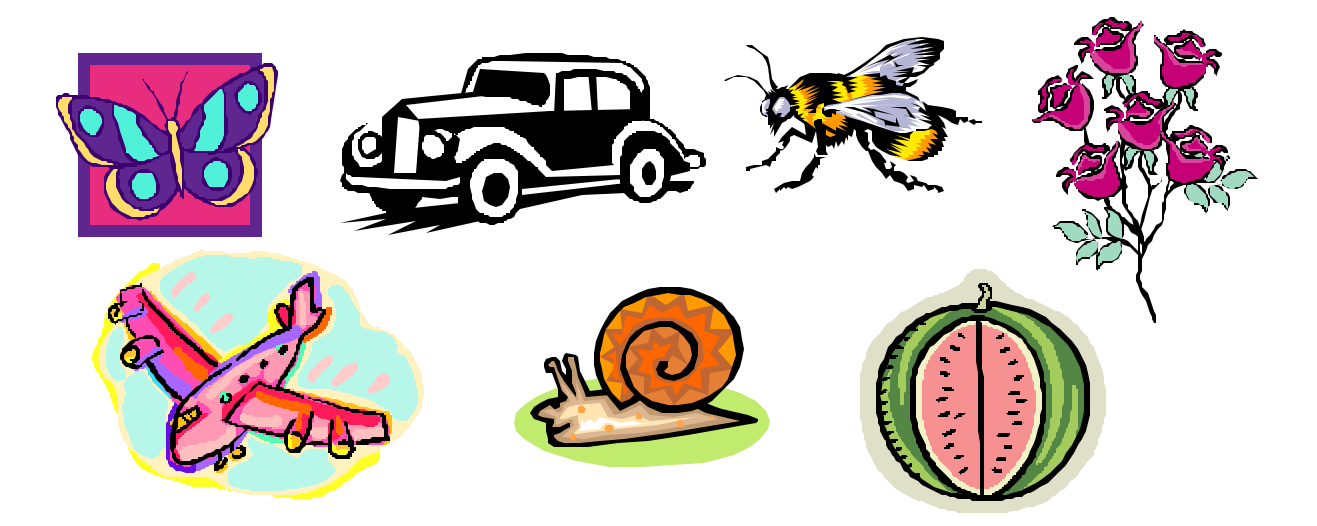